## Stack Columns

**STACK COLUMNS** command combines multiple data columns into a two columns – one column (**VALUE**) with observations (data values) and one additional column (**GROUP**), indicating from which column the observation originated. To inverse the operation – use the **UNSTACK COLUMN** command.

| Stack          | ed data      | Unstacked data |              |           |         |              |              |
|----------------|--------------|----------------|--------------|-----------|---------|--------------|--------------|
| В              | C            | D              | E            | FA        | G       | Н            |              |
| Mortality rate | Income       |                | High NonOECD | High OECD | Low     | Lower middle | Upper middle |
| 100.6          | Low          |                | 3.300        | 4.400     | 100.600 | T7.300       | T6.408       |
| 16.4           | Upper middle |                | 10.200       | 4.200     | 43.900  | 39.600       | 26.400       |
| 26.4           | Upper middle |                | 13.800       | 4.900     | 89.300  | 42.700       | 175.500      |
| 3.3            | High NonOECD |                | 6.300        | 5.600     | 102.700 | 28.500       | 14.600       |
| 175.5          | Upper middle |                | 15.700       | 8.900     | 88.700  | 100.500      | 36.800       |
| 10.2           | High NonOECD |                | 10.700       | 4.000     | 42.200  | 53.200       | 5.500        |
| 14.6           | Upper middle |                | 4.900        | 3.900     | 145.500 | 109.200      | 18.400       |
| 17.3           | Lower middle |                | 3.900        | 3.800     | 154.600 | 75.700       | 7.300        |
| 4.4            | High OECD    |                | 101.500      | 2.800     | 83.300  | 22.900       | 50.400       |
| 4.2            | High OECD    |                | 10.200       | 4.600     | 126.000 | 17.400       | 15.300       |
| 36.8           | Upper middle |                | 9.100        | 4.200     | 54.800  | 14.600       | 12.800       |
| 13.8           | High NonOECD |                | 5.400        | 4.700     | 70.100  | 84.100       | 13.500       |
| 6.3            | High NonOECD |                | 6.600        | 2.300     | 78.500  | 34.200       | 18.800       |
| 43.9           | Low          |                | 4.100        | 4.200     | 106.100 | 41.100       | 10.600       |
| 15.7           | High NonOECD |                | 12.500       | 4.300     | 133.000 | 24.600       | 6.800        |
| 5.5            | Upper middle |                | 8.900        | 3.900     | 78.600  | 50.800       | 12.300       |
| 4.9            | High OECD    |                | 11.200       | 3.100     | 75.400  | 32.900       | 30.900       |
| 18.4           | Upper middle |                | 3.400        | 4.000     | 30.100  | 62.800       | 25.000       |
| 89.3           | Low          |                | 16.600       | 2.200     | 76.500  | 26.900       | 26.100       |
| 39.6           | Lower middle |                | 3.000        | 4.400     | 60.000  | 77.400       | 61.000       |
| 42.7           | Lower middle |                | 11.100       | 6.900     | 72.400  | 105.100      | 12.700       |
| 7.3            | Upper middle |                | 23.400       | 3.100     | 128.500 | 98.100       | 6.500        |
| 50.4           | Upper middle |                | 9.100        | 5.700     | 91.700  | 40.100       | 17.600       |
| 15.3           | Upper middle |                | 12.100       | 4.100     | 55.400  | 17.100       | 37.200       |
| 10.7           | High NonOECD |                |              | 7.900     | 42.100  | 37.600       | 18.700       |
| 12.8           | Upper middle |                |              | 3.200     | 108.300 | 33.600       | 19.700       |
| 102.7          | Low          |                |              | 4.500     | 56.000  | 26.100       | 18.700       |
| 88.7           | Low          |                |              | 3.300     | 168.700 | 123.800      | 9.600        |
| 28.5           | Lower middle |                |              | 4.600     | 151.800 | 89.200       | 16.000       |
| 42.2           | Low          |                |              | 5.000     | 52.800  | 66.000       | 7.000        |
| 100.5          | Lower middle |                |              | 7.500     | 55.400  | 24.100       | 9.300        |
| 5.6            | High OECD    |                |              | 1         | 90.700  | 33.300       | 10.800       |
| 145.5          | Low          |                |              |           | 72.000  | 19.700       | 41.600       |
| 154.6          | Low          |                |              |           | 94.800  | 55.100       | 15.900       |
| 8.9            | High OECD    |                |              |           |         | 60.100       | 15.800       |
| 13.5           | Upper middle | Ohro           | rvations     |           |         | 32.900       | 5.600        |
| 18.8           | Upper middle | onse           | rvations '   |           |         | 104.300      | 53.900       |
| 83.3           | Low          |                |              |           |         | 10 400       | 19 400       |

## **How To**

- ✓ Run: DATA -> STACK COLUMNS command.
- ✓ Select columns to stack.
- ✓ If **Use column numbers as group names** option is checked variable names are ignored and the column indices are used instead.

## **Example**

- 1. Open the sample dataset: [STACKED AND UNSTACKED DATA.XLS].
- 2. Run the Stack Columns command and select E:I columns as variables.

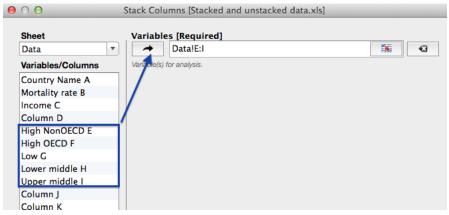

3. Worksheet with the stacked data is produced.